PRボード利用方法

市民活動団体の「活動内容」「イベントの開催報告」「会員募集」など団体のPRを 行う場として、PRボード(コルクボード)の運用を開始します。

## 申請締切: 毎月20日 掲出期間: 毎月 | 日から月末まで

【利用方法】

- 1. 市民活動センター団体PRボード利用申請書兼承認書を窓口へ提出する。
- 2. PR素材を市民活動センターへ持込み、PRボードを作成、掲出する。

3. 掲示期間(1か月)終了後にPRボードを撤去する。(廃棄を希望しない場合) ※PR素材が完成している場合は、1、2を同時に行えます。

【注意事項】

- 1. 団体名、連絡先は必ず掲示してください。
- 2. イベントの告知はできません。(掲示板をご利用ください)
- 3. 個人情報は掲示できません。(許可のない顔写真なども含む)
- 4.利用基準(申請用紙裏面参照)を満たさないものは掲示できません。

【その他】

- I. PRボードサイズ 900mm×600mm (外形) コルク部分 865mm×575mm
- 2. 掲示には押しピンを使用してください。(貸出可)
- 3. 縦、横どちらでもかまいません。

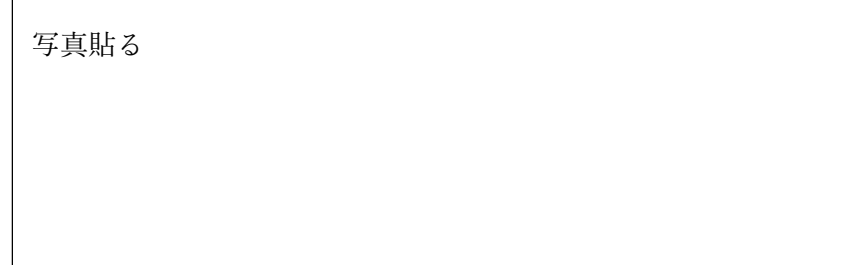